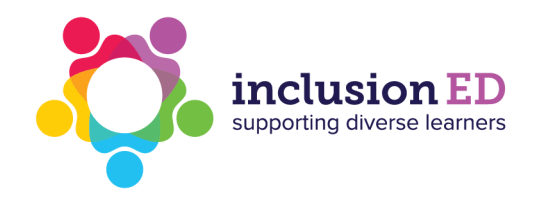

## Consistently use schedules

Example visual support: Classroom schedule

Provides 'what' information.

## An example of a classroom schedule:

Provides 'where' jnformation.

Provides 'when' information.

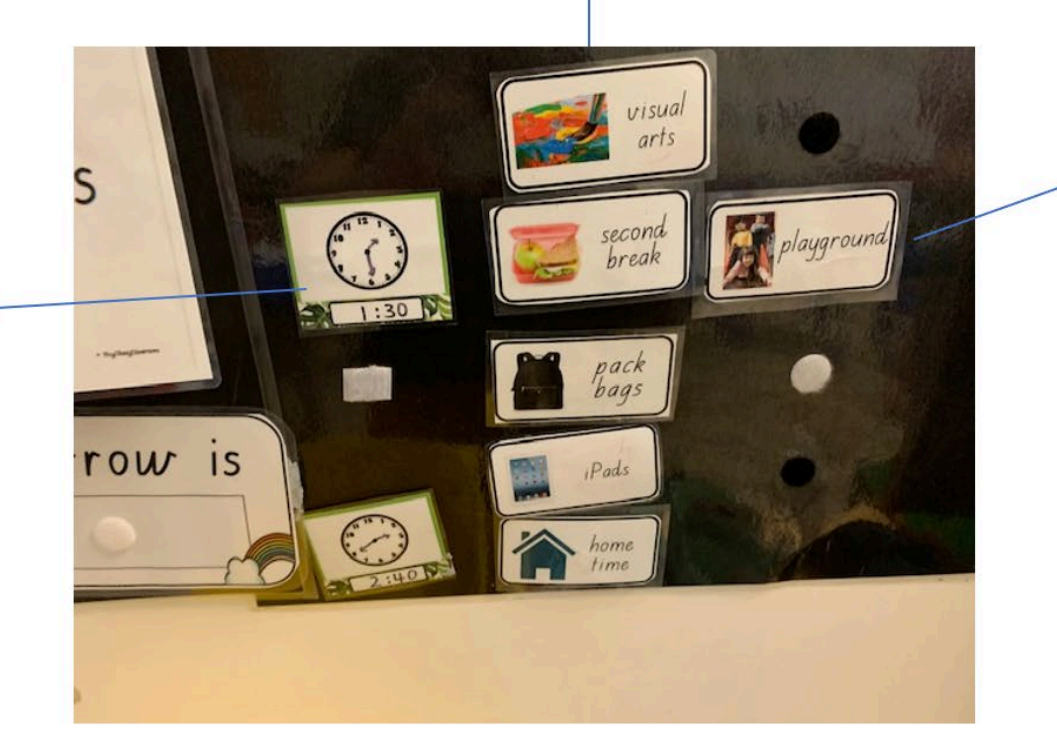

Acknowledgement: Thanks to Autism Queensland

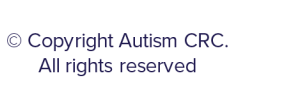

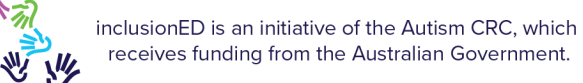

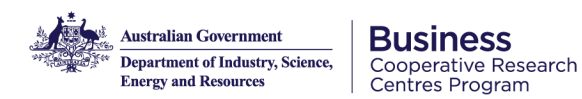